# adaptium

**Análisis, cálculo y selección de equipamiento eléctrico en las instalaciones de**

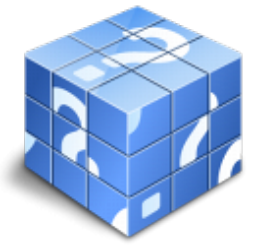

**Área:** Desarrollo de proyectos de instalaciones de manutención, elevación y transporte **Modalidad:** Teleformación **Duración:** 90 h **Precio:** Consultar

[Curso Bonificable](https://adaptium.campusdeformacion.com/bonificaciones_ft.php) **[Contactar](https://adaptium.campusdeformacion.com/catalogo.php?id=56961#p_solicitud)** [Recomendar](https://adaptium.campusdeformacion.com/recomendar_curso.php?curso=56961&popup=0&url=/catalogo.php?id=56961#p_ficha_curso) [Matricularme](https://adaptium.campusdeformacion.com/solicitud_publica_curso.php?id_curso=56961)

### **OBJETIVOS**

Dotar al alumno sobre los Análisis, cálculo y selección de equipamiento eléctrico en las instalaciones de manutención, elevación y transporte, en lo referente al Desarrollo de las características de las instalaciones eléctricas en equipos de manutención, elevación y transporte.

## **CONTENIDOS**

1 principios eléctricos y electromagnéticos aplicados a las instalaciones eléctricas - 1.1 principios y propiedades de la corriente eléctrica - 1.2 fenómenos eléctricos y electromagnéticos - 1.3 leyes utilizadas en el estudio de circuitos eléctricos - 1.4 análisis de circuitos de corriente continua - 1.5 medidas de magnitudes eléctricas - 1.6 sistemas monofásicos - 1.7 sistemas trifásicos. factor de potencia - 2 máquinas eléctricas estáticas y rotativas empleadas en instalaciones - 2.1 principios generales de las máquinas eléctricas - 2.2 transformadores - 2.3 máquinas eléctricas rotativas - 2.4 motores de corriente continua - 2.5 motores de corriente alterna - 2.6 procedimiento de arranque e inversión de giro en los motores - 2.7 esquemas de conexionado. informes y memoria - 2.8 sistemas de alimentación, protección, arranque y control - 3 automatización electro-electrónica de instalaciones - 3.1 principios de regulación - 3.2 lazos de regulación - 3.3 identificación de los dispositivos y componentes - 3.4 equipos - 3.5 elementos y dispositivos de tecnología electrotécnica - 3.6 el autómata programable como elemento de control - 3.7 buses y redes de comunicación - 3.8 informe y memoria - 3.9 cuestionario: cuestionario de evaluación -

### **METODOLOGIA**

- **Total libertad de horarios** para realizar el curso desde cualquier ordenador con conexión a Internet, **sin importar el sitio desde el que lo haga**. Puede comenzar la sesión en el momento del día que le sea más conveniente y dedicar el tiempo de estudio que estime más oportuno.
- En todo momento contará con un el **asesoramiento de un tutor personalizado** que le guiará en su proceso de aprendizaje, ayudándole a conseguir los objetivos establecidos.
- **Hacer para aprender**, el alumno no debe ser pasivo respecto al material suministrado sino que debe participar, elaborando soluciones para los ejercicios propuestos e interactuando, de forma controlada, con el resto de usuarios.
- **El aprendizaje se realiza de una manera amena y distendida**. Para ello el tutor se comunica con su alumno y lo motiva a participar activamente en su proceso formativo. Le facilita resúmenes teóricos de los contenidos y, va controlando su progreso a través de diversos ejercicios como por ejemplo: test de autoevaluación, casos prácticos, búsqueda de información en Internet o participación en debates junto al resto de compañeros.

# adaptium

- **Los contenidos del curso se actualizan para que siempre respondan a las necesidades reales del mercado.** El departamento multimedia incorpora gráficos, imágenes, videos, sonidos y elementos interactivos que complementan el aprendizaje del alumno ayudándole a finalizar el curso con éxito.
- **El curso puede realizarse exclusivamente a través de Internet pero si el estudiante lo desea puede adquirir un manual impreso.** De esta manera podrá volver a consultar la información del curso siempre que lo desee sin que necesite utilizar el Campus Virtual o, estar conectado a Internet.

## **REQUISITOS**

Los requisitos técnicos mínimos son:

- Navegador Microsoft Internet Explorer 5.5 o superior, con plugin de Flash, cookies y JavaScript habilitados. No se garantiza su óptimo funcionamiento en otros navegadores como Firefox, Netscape, Mozilla, etc.
- Resolución de pantalla de 800x600 y 16 bits de color o superior.
- Procesador Pentium II a 300 Mhz o superior.
- 32 Mbytes de RAM o superior.